2024/04/26 03:05 1/1 Augmented Reality Add-On

## **Augmented Reality Add-On**

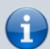

Use of this add-on is limited to one minute in Locus Map Free. It is fully functional in Locus Map Pro version.

## **About**

- Add-on enables visualization of selected points on the device screen with camera view. Useful during town sightseeing tours, for geocaching or for simple guidance to any point.
- After installation it can be launched from Menu > More > Augmented Reality

## Instructions of Use

• select the points of interest to visualize. It is necessary to have the needed points **downloaded** in Locus Map.

The add-on displays map-independent POI only (not Locus Maps POI).

- start the add-on and watch your points hover on the camera screen on their real-world positions.
- tap any point to display its name. Tap again for details (augmented reality add-on is closed by it)

From:

https://docs.locusmap.eu/ - Locus Map Classic - knowledge base

Permanent link:

https://docs.locusmap.eu/doku.php?id=manual:user\_guide:add-ons:ar&rev=1427865658

Last update: 2015/04/01 07:20

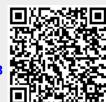